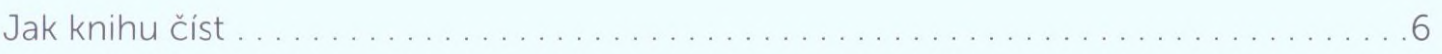

#### Než začnete  $\mathbf{1}$

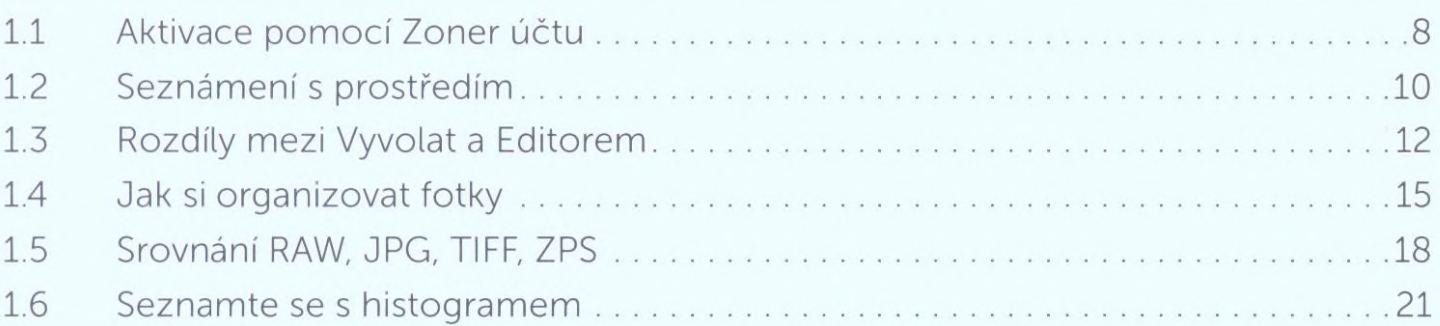

#### Udělejte si pořádek ve fotkách pomocí modulu Správce  $\overline{2}$

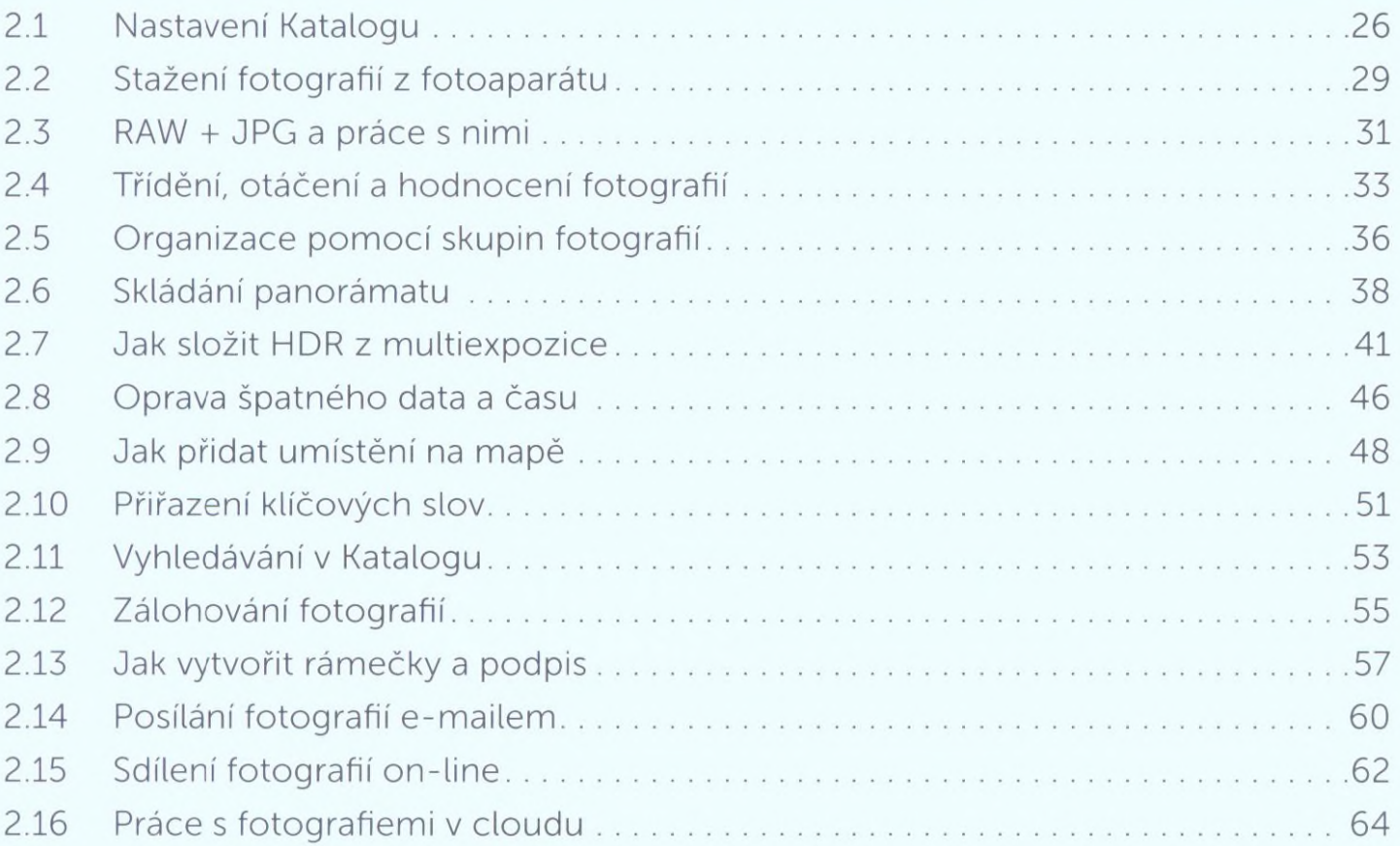

### Jak upravovat fotografie ve Vyvolat  $\overline{3}$

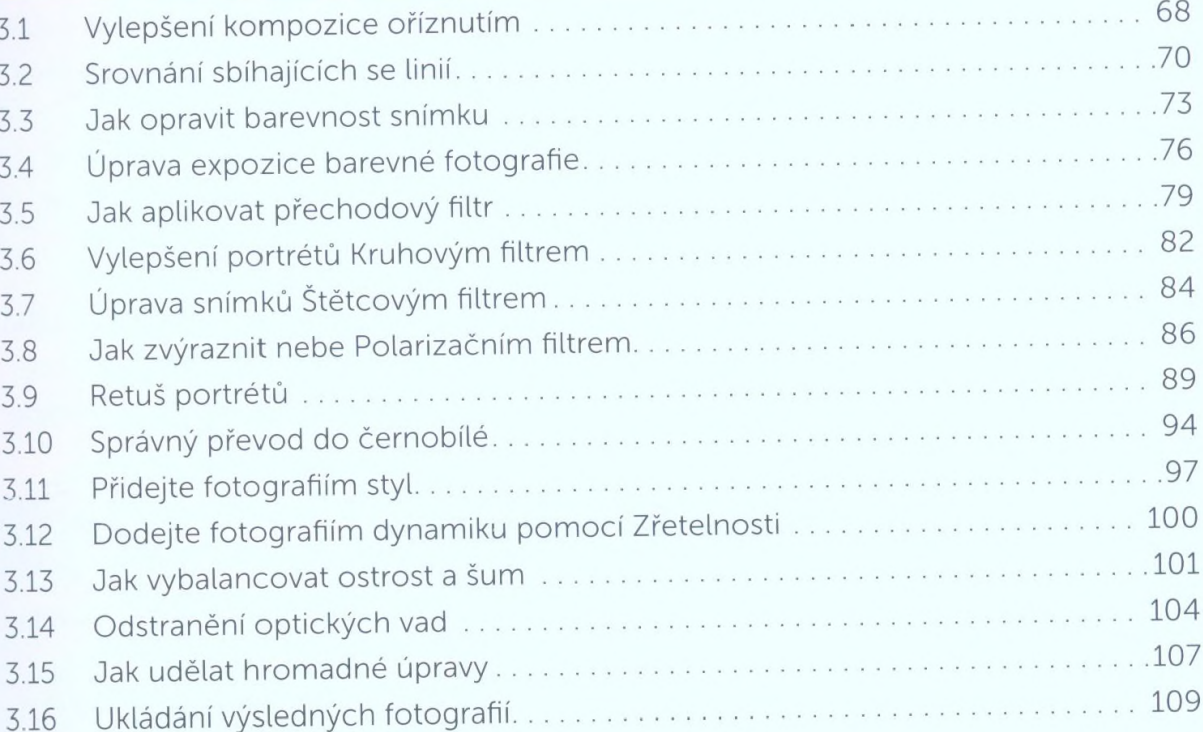

# Manipulace s realitou v Editoru

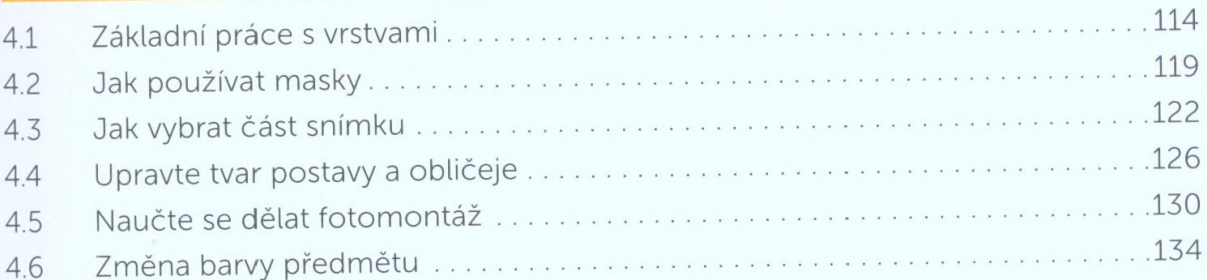

## Ukažte fotky přátelům díky modulu Vytvořit  $\overline{\mathbf{5}}$

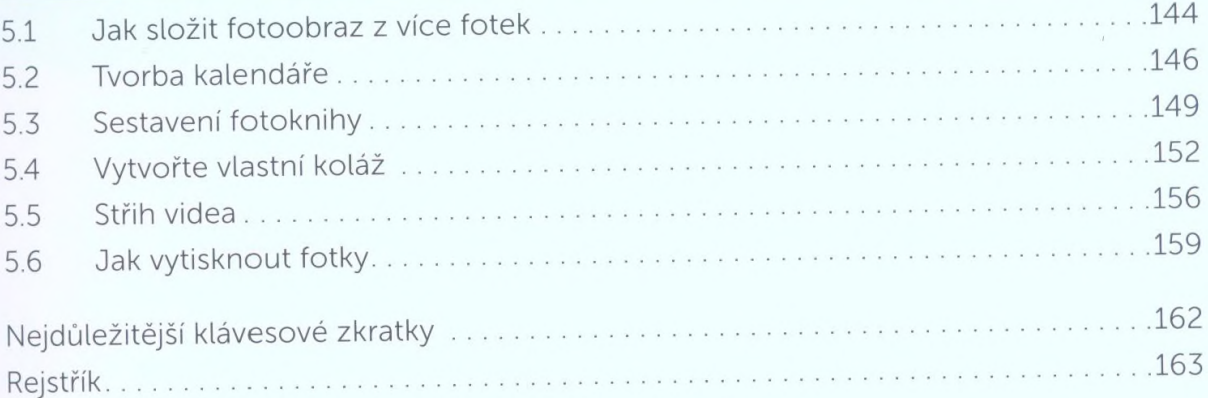